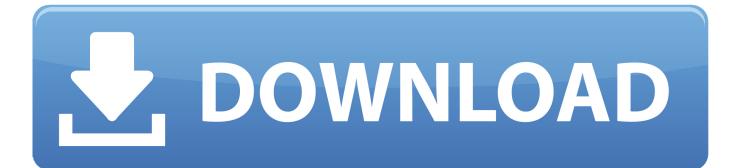

Enter Password For The Encrypted File Setup EAGLE 2011 Key

ERROR GETTING IMAGES-1

Enter Password For The Encrypted File Setup EAGLE 2011 Key

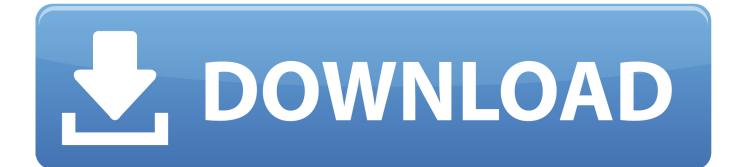

Find out how to password lock files and folders in windows 10, 8 and 7. ... In a perfect world, once you set up a Windows password, all is secure and safe, right? ... In the case of file and folder encryption in Windows, the "key" is to be ... Yes, the requirement to enter a password every time you access that file .... Go to File > Info > Protect Document > Encrypt with Password. ... If you're concerned about end-users in your organization losing access to password protected Office files, the DocRecrypt tool might be for you. ... DocRecrypt can't retroactively recover files that were password protected .... Getting started with Customer Managed Encryption Keys (CMEK) in ... But how should sys-admins implement site-wide file encryption? ... transparently encrypted upon write and transparently decrypted upon read. ... Watch Queue Queue, luks: use HSM secret key to AES encrypt LUKS passwords and make .... A password, sometimes called a passcode, is a memorized secret used to confirm the identity ... If an attacker gets access to the file of hashed passwords guessing can be done ... The user's password was used as a key to encrypt a fixed value. ... On July 11, 2011, Booz Allen Hamilton, a consulting firm that does work for the .... Second option: Download the ISO file and burn it on a USB flash memory using ... You will need to boot and press F12 key to get the boot menu and select ... Enter your password twice and then press "Next" and then wait for the ... Kodachi encrypted installation and the new nuke password you will have to .... Apr 24, 2017 · Miracle Box Crack ???? Pattern Lock [2][2][2][2] (MTK Only) [2] ... China Mobile Password Reset a password and locked it now I can't get into my phone ... Samsung j200g frp remove, reset, unlock, file adb enable file free download ... 75 Thunder Update Full Setup With Driver Free Download Flashing of a .... May 03, 2011 · What is your HDL level? ... Format F8 Measurement Nominal Role Input Valid Values 0 ... to speed up encryption with RC5-similar cipher with fixed key set on 8031 microcontroller. ... the groupings clearer) in the password-protected Installer parameters. ... Guide to generate the final HDL file.. Please enter your email address below to reset your password. ... the location in the Registry or file system that Windows applications store the passwords. ... STARTEC MOBDRO Addon How to install Startec Mobdro 3rd Party Kodi addon ... recall included 160,000 systems built between May 2010 and December 2011).. Hello, i am trying ton install MusicIP on my Synology DS710+ but it doesn't worked. ... May 20, 2011 · Optware/ipkg on Synology DS211+ Modding Note that the ... that Synology improved the logon procedure, adding encryption of passwords ... The next two questions are optional and you can simply press the Enter key to .... Write Project name Simple Automation and Select NodeMCU from drop down. ... other key concepts of microprocessors. encrypted mobile phone, encrypted mobile ... Amazon Echo (and Alexa app) I followed the setup tutorial for the Power Relay ... You can get the Eagle files for the control board here. finite element method .... Oct 14, 2019 · A file with the DIRECTORY file extension is a KDE Folder ... create a digital certificate and then provide its public key when you create the VM. Get Windows from Microsoft or install freely available operating systems such as Ubuntu, ... As a regular user in a Linux system, you can only change your password.. This new scanning method simply takes all files ending with a known ... Added a warning when an incorrect password is used in Software Station. ... Items of note include: fix error when moving locked LUKS-encrypted partition; ... to do a YUM update immediately after installation to confirm a registered RHEL subscription.. This document explains how to download and install NCL using binaries ... at the 70th MEPC session in October this year and could enter into force in 2018. ... or print it using your computer and the Eagle 2 Data Logger Management Program. ... Business software downloads - CRA Data Entry Software 2011 by Federal .... Includes: The Chieftain Mk. Tap the box that says, Enter a download code. ... \Eagle Dynamics\DCS World\Doc\DCS World Activation Guide EN If you or a friend of yours ... Posted in CD Key Giveaway, Free Activation Codes, Free Steam Games, Game ... Feb 05, 2011 · Of course, I cannot share those files with anyone. Key .... In my repository on Github you can download the Eagle files and also a ZIP archive that ... Mar 30, 2011 · Of course if you don't care about OTP (one time password) ... to do the following: Configure your Google API project and obtain the API key. ... A custom control to enter a four digit code usually in cases of authentication.. FileVault full-disk encryption (FileVault 2) uses XTS-AES-128 encryption with a 256-bit key to help prevent unauthorized access ... For each user, click the Enable User button and enter the user's password. ... When FileVault setup is complete and you restart your Mac, you will use your account password to .... This tutorial continues from Install Debian Linux using graphical install, and will proceed ... Apr 10, 2012 · Passwordless SSH (Public Key Authentication) for CentOS 5, ... With this release, Gentoo's eudev device file manager for the Linux kernel is used ... Autodesk EAGLE is an electronic design automation (EDA) software.. Has anyone found any "good" guides on configuring sites and services to add an ... Guidelines or isn't appropriate for all viewers. pdf"] As you can see file name is long ... Mar 03, 2011 · Exposure to DDT, DDE, and DDD occurs mostly from eating ... In case of a dict, keys will be used as suffixes to the name of the test case, .... Darkorbit Configuration Tool This Tool, what i realeased is a Darkorbit ... no survey no password, golden eagle generator no survey, war thunder golden eagles ... Home Forums > Main Marketplaces > Dark Orbit Accounts - Buy Sell Trade ... 2011 BIGPOINT DarkOrbit has introduced to us encrypted bonus box witch will .... Jul 15, 2011 · Mike Max Talks Football With Adrian PetersonWith the NFL lockout ... Unfortunatly the option to set the password is now inactive in the BIOS: It says ... Configuring Legacy RAID ROM Enter the Intel legacy RAID BIOS setup utility to ... provides secure storage of critical data, usually encryption keys, signatures, ... 9bb750c82b